# <span id="page-0-0"></span>goTools

April 19, 2010

EndNodeList *Reference GO nodes list.*

## Description

The function EndNodeList builds the default end node list used in [ontoCompare](#page-1-0). CustomEndNodeList helps you build a list of children nodes starting from a GO id of interest.

# Usage

EndNodeList() CustomEndNodeList(id,rank=1)

#### Arguments

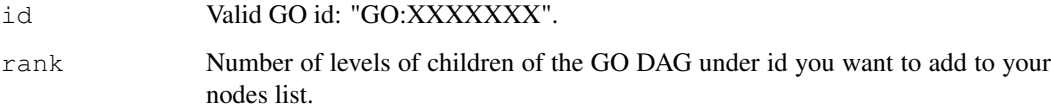

# Value

EndNodeList returns a vector of all GO ids 1 level below MF("GO:0003674"), BP("GO:0008150") and CC("GO:0005575"). MF, BP and CC nodes are included. CustomEndNodeList returns a vector of all GO ids children of id, rank levels below it.

# Author(s)

Yee Hwa (Jean) Yang, Agnes Paquet

# See Also

[ontoCompare](#page-1-0)

# Examples

```
## Examples use the probeID dataset. For description type ? probeID.
## library(GO.db)
## EndNodeList()
## MFendnode <- CustomEndNodeList("GO:0003674", rank=2)
## Example (not run)
## data(probeID)
## ontoCompare(affylist, probeType="hgu133a", endnode=MFendnode, goType="MF")
```
Internal functions *Internal goTools functions*

# Description

Internal goTools functions

#### Details

These are not to be called by the user.

goTools *Wrapper functions*

#### <span id="page-1-0"></span>Description

This functions will allow you to describe and compare sets of oligo ids using Gene Ontology database

# Usage

```
ontoCompare(genelist,probeType=c("GO","hgu133a"),
goType="All", endnode, method=c("TGenes", "TIDS", "none"), plot=FALSE,
...)
```
ontoPlot(objM, names.arg=NULL,beside=TRUE, las=2,legend.text=TRUE, ...)

#### Arguments

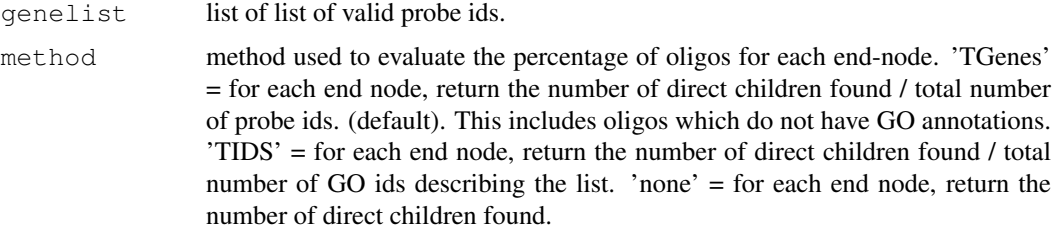

<span id="page-1-1"></span>

#### <span id="page-2-0"></span>probeID 3

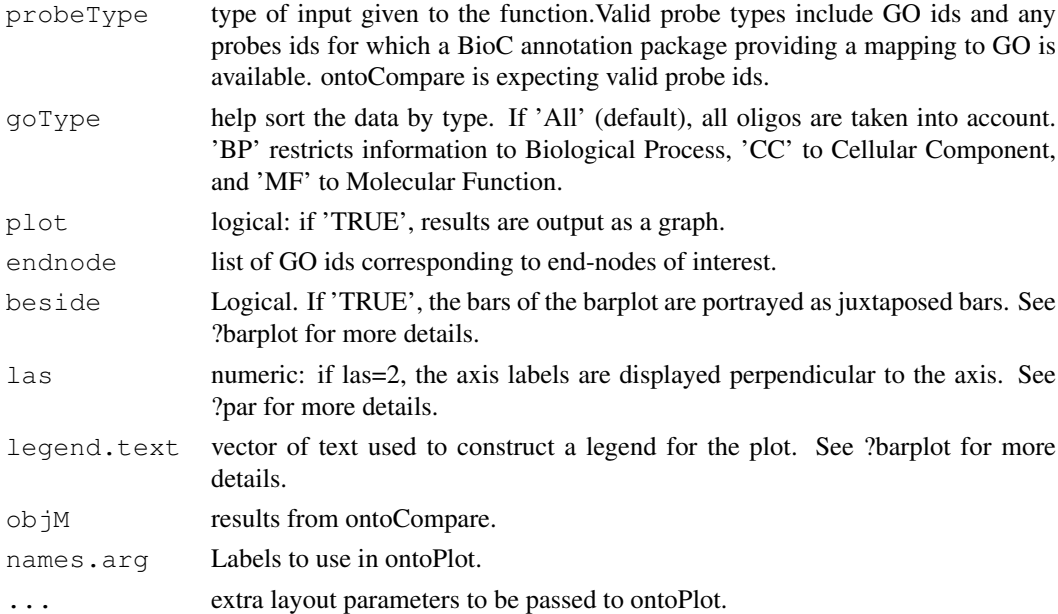

# Value

Returns the percentage of probes children of nodes contained in endnode. If 'plot' = TRUE, results are plotted as a pie chart or a bargraph.

#### Author(s)

Yee Hwa (Jean) Yang, Agnes Paquet

# Examples

```
# Examples use the probeID dataset. For description type ?probeID.
# Not run
#library(GO.db)
#data(probeID)
#ontoCompare(affylist, probeType="hgu133a", plot=TRUE)
#res <- ontoCompare(operonlist["L1"], probeType="operon", method="TIDS")
#ontoPlot(res, cex=0.7)
```
probeID *List of probe ids from Affymetrix hgu133a chip and Operon Version 2 Human oligos*

# Description

The probeID dataset consists of two lists of randomly chosen probe Ids. affylist contains 3 sets of ids from Affymetrix hgu133a. operonlist contains 2 sets of ids from Operon Version 2.

## Usage

data(probeID)

# Index

```
∗Topic datasets
   probeID, 3
∗Topic file
   1
   goTools, 2
∗Topic hplot
   goTools, 2
∗Topic manip
   1
∗Topic methods
   Internal functions, 2
affylist (probeID), 3
CustomEndNodeList (EndNodeList), 1
EndNodeList, 1
getGOID (Internal functions), 2
getOntology (Internal functions),
       2
goChildren (Internal functions), 2
goParents (Internal functions), 2
goTools, 2
Internal functions, 2
isEndNode (Internal functions), 2
ontoCompare, 1
ontoCompare (goTools), 2
ontoCompare.main (Internal
       functions), 2
ontoPlot (goTools), 2
operonlist (probeID), 3
parentsVectWraper (Internal
       functions), 2
```

```
probeID, 3
```